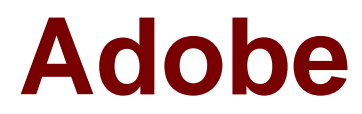

# **Exam 9A0-381**

# **Analytics Business Practitioner**

Verson: Demo

[ Total Questions: 10 ]

#### **Question No : 1**

Which option best describes a Bookmark report?

**A.** Maintains a report's configurations; Selected metrics, filters, segments, graph type and date range will NOT change each time the bookmark is accessed.

**B.** Captures astatic snapshot of a configured report that can be shared via the Toolbar: More Actions > Link to This Report.

**C.** Maintains a report's configurations; Selected metrics, filters, segments, graph type and breakdowns will NOT change each time the bookmark isaccessed.

**D.** Captures a static snapshot of a configured report that maybe shared with other team members that have a login.

#### **Answer: A**

#### **Question No : 2**

How are Metric Gauges added to Dashboards?

- **A.** Bookmark a metric report and add it to a Dashboard
- **B.** Create a Target report and add it to a Dashboard
- **C.** Within Dashboard Layout, drag 'Metric Gauge' to a page
- **D.** Run a metric report and add it to a Dashboard

#### **Answer: C**

#### **Question No : 3**

Which options are available to set as the default-landing page?

- **A.** Site Overview or a Dashboard
- **B.** Site Overview
- **C.** Site Overview or a Bookmark
- **D.** Site Overview, a Bookmark or a Dashboard

#### **Answer: A**

#### **Question No : 4**

You want to access Content Consumption (Page Views/Visits) per Pages, Site Sections and Site Sub Sections.You have a separate custom traffic variable reserved for each of the reports. What is the best way to ensure that the Content Consumption calculated metric is available for all three reports?

**A.** You only need to build it once and it will become availablefor all three reports

**B.** Build that calculated metric three times, once in each report.

**C.** That metric is only available for Pages so you will be unable to apply it to Site Sections or Sub Sections

**D.** Choose the "copy" feature in the calculated metric builder to propagate the metric from one report to the other

#### **Answer: A**

#### **Question No : 5**

What are three ways in which a NON-admin user can share a dashboard with another user? (Choose three.)

- **A.** Email directly from the interface
- **B.** Deposit in a shared location so it can be pushed
- **C.** Deposit in a shared location so others can pull
- **D.** Download as a PDF document and attach in an email

#### **Answer: A,B,C**

#### **Question No : 6**

You have justcreated the Average Order Value (Revenue/Orders) calculated metric while in the Products report. In which report or reports will that metric now be available?

- **A.** Products and all Custom Traffic reports
- **B.** Only Products
- **C.** Products and all Path reports
- **D.** Products and all Custom Conversion reports

#### **Answer: A**

#### **Question No : 7**

Which is an accurate description of ranked versus trended reports?

**A.** Trended reports show a single metric against a maximum of five line items over time while Ranked reports show the highestperforming line items against one or more metrics. **B.** Ranked reports are designed to report on the performance of a single metric against several dimension values plotted over time while Trended reports are designed to reveal the highest performing dimension values in terms of one or more metrics in aggregate. **C.** Trended reports are designed to report on the performance of a multiple metrics against several dimension values in aggregate while Ranked reports are designed to reveal the highest performing dimension values in terms of a single metric plotted over time. **D.** Ranked reports are designed to report on the performance of a multiple metrics against several dimension values in aggregate while Trended reports are designed to reveal the highest performingdimension values in terms of multiple metrics plotted over time.

#### **Answer: B**

### **Question No : 8**

Which allows companies to define and track success actions that are unique to their sites?

- **A.** Custom Traffic
- **B.** Custom Conversion
- **C.** Custom Events
- **D.** Custom Reports

#### **Answer: B**

#### **Question No : 9**

You are adding the visits metric to the Pages report. What does the percentage of the total number represent after a filter has been applied?

**A.** The percentage of times those lineitems have collectively received an instance compared to the total

**B.** The total percent will always equal to 100 percent when you aggregate all line items.

**C.** It depends on how things are set up in the Admin console

**D.** The total value of the select metricdivided by all pages that received an instance during that visit

**Answer: D**

## **Question No : 10**

Whichstatement best describes the primary purpose of a report suite?

- **A.** It serves as a container for a full set of Reports & Analytics reports.
- **B.** It serves as a container into which metadata is uploaded via the SAINT tool.

**C.** It serves as a container to create custom segments using the Segment Builder.

**D.** It serves as a container for a full set of Reports & Analytics reports for only a single company domain.

#### **Answer: D**